## **Remote Access to SOS through Release 2015.xx rev: March 20, 2015**

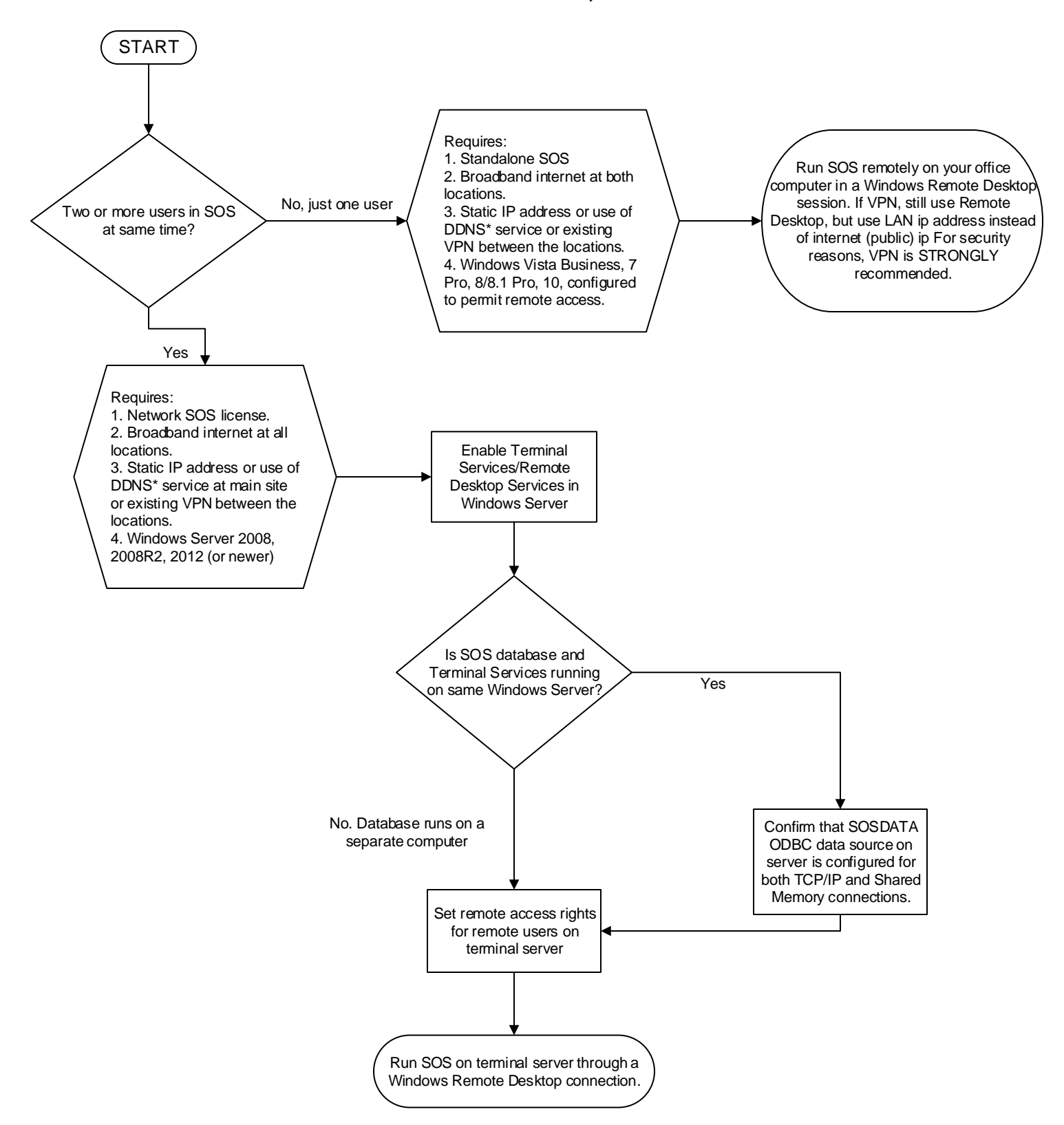

**\* DDNS = Dynamic Domain Naming Service. Allows internet traffic to be routed to computers or local area networks that do not have static IP addresses. See www.dyndns.com and similar free and commercial ddns service providers.**

**NOTE: Setting up remote access will always require a person who has, at minimum, the knowledge and skill to configure routers and firewalls. For most customers that means that an IT professional will be required to do the initial configuration. The most important point is that in all cases we recommend using a remote desktop connection from the remote user to a computer running the SOS application at the main location. Installing SOS directly on the remote computer to access the database running at the main location will not provide satisfactory performance.**